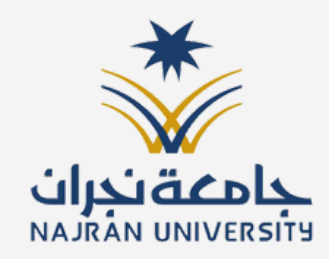

## دليل استخدام منصة خريج

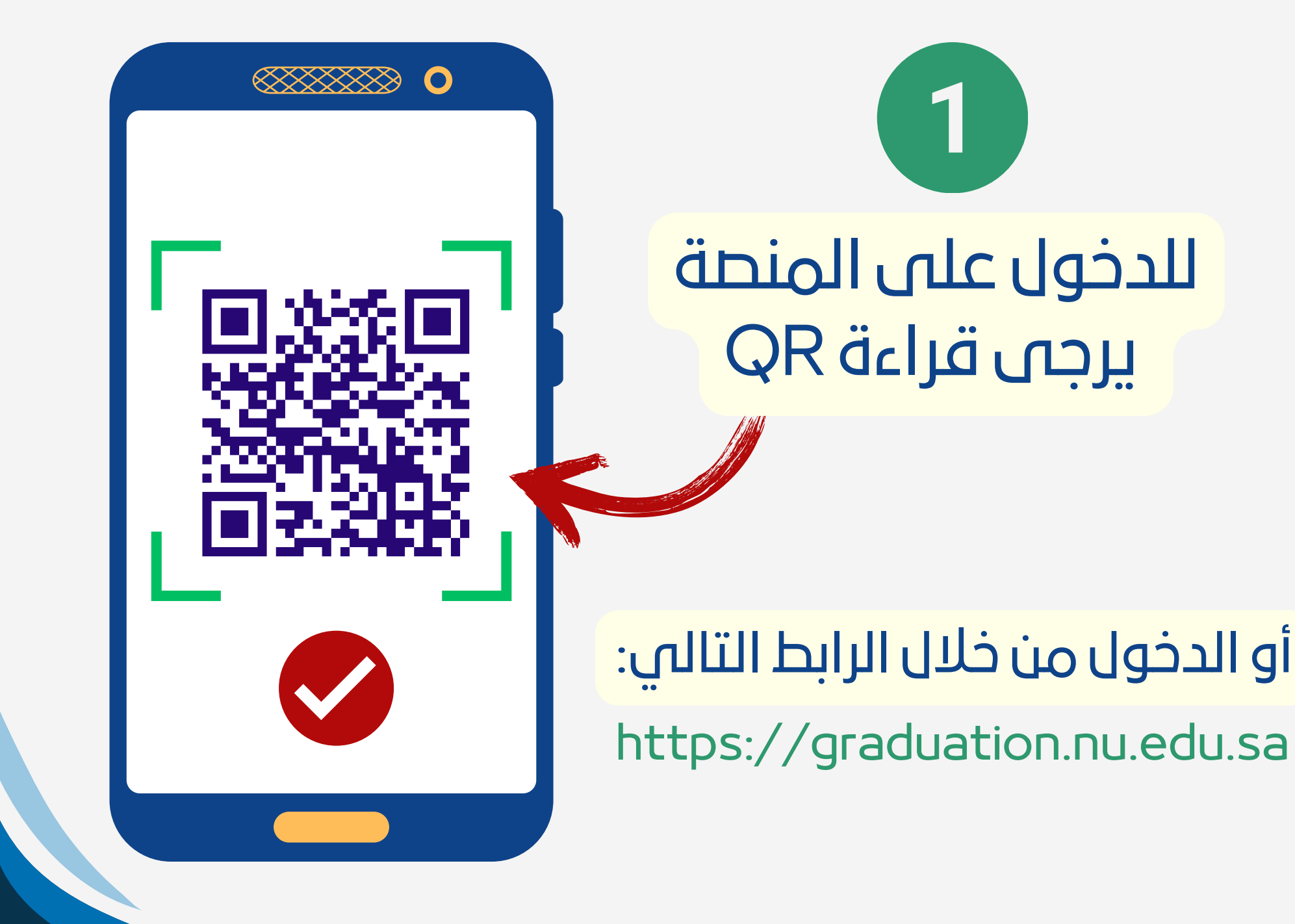

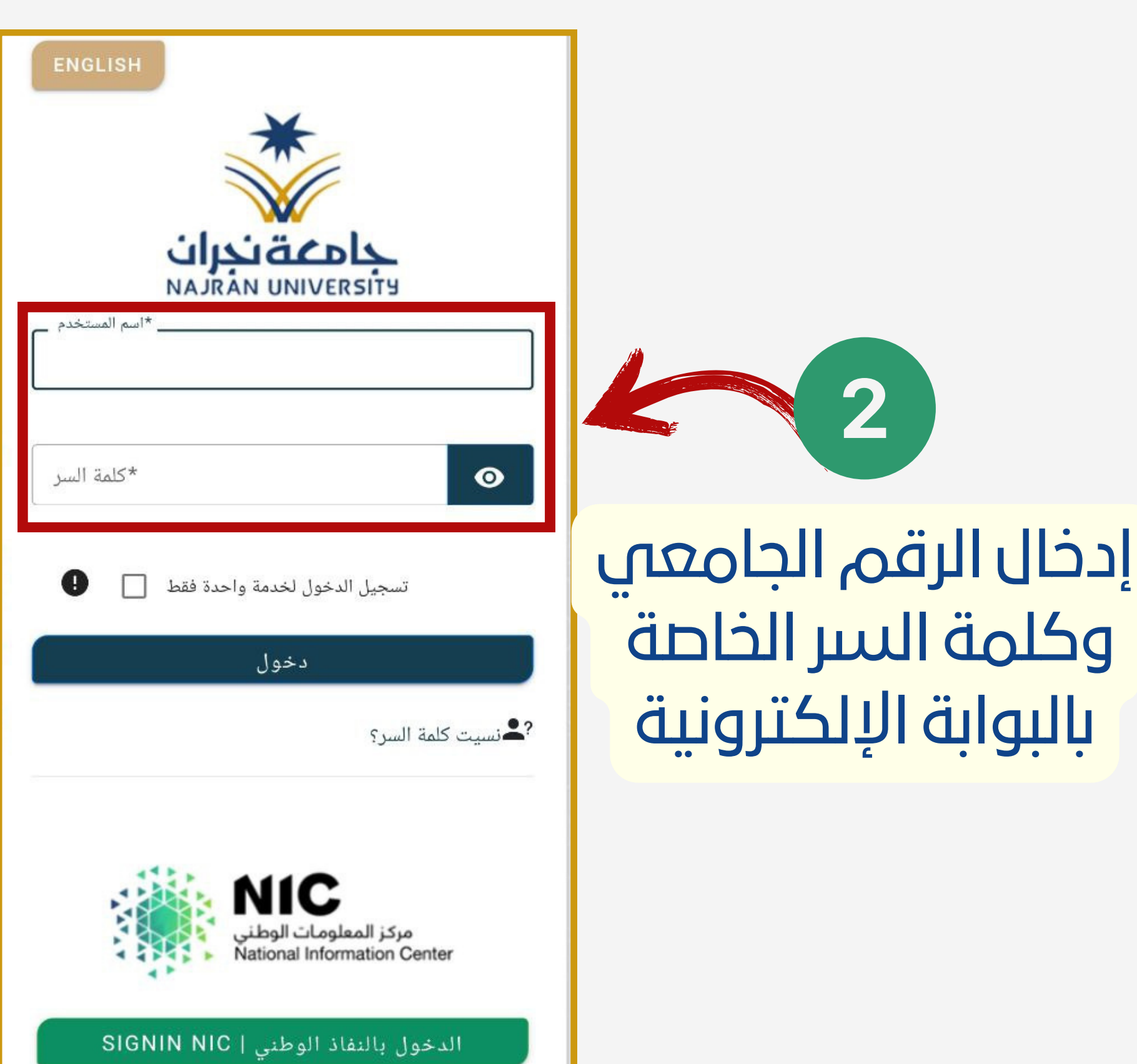

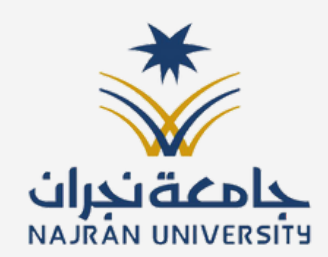

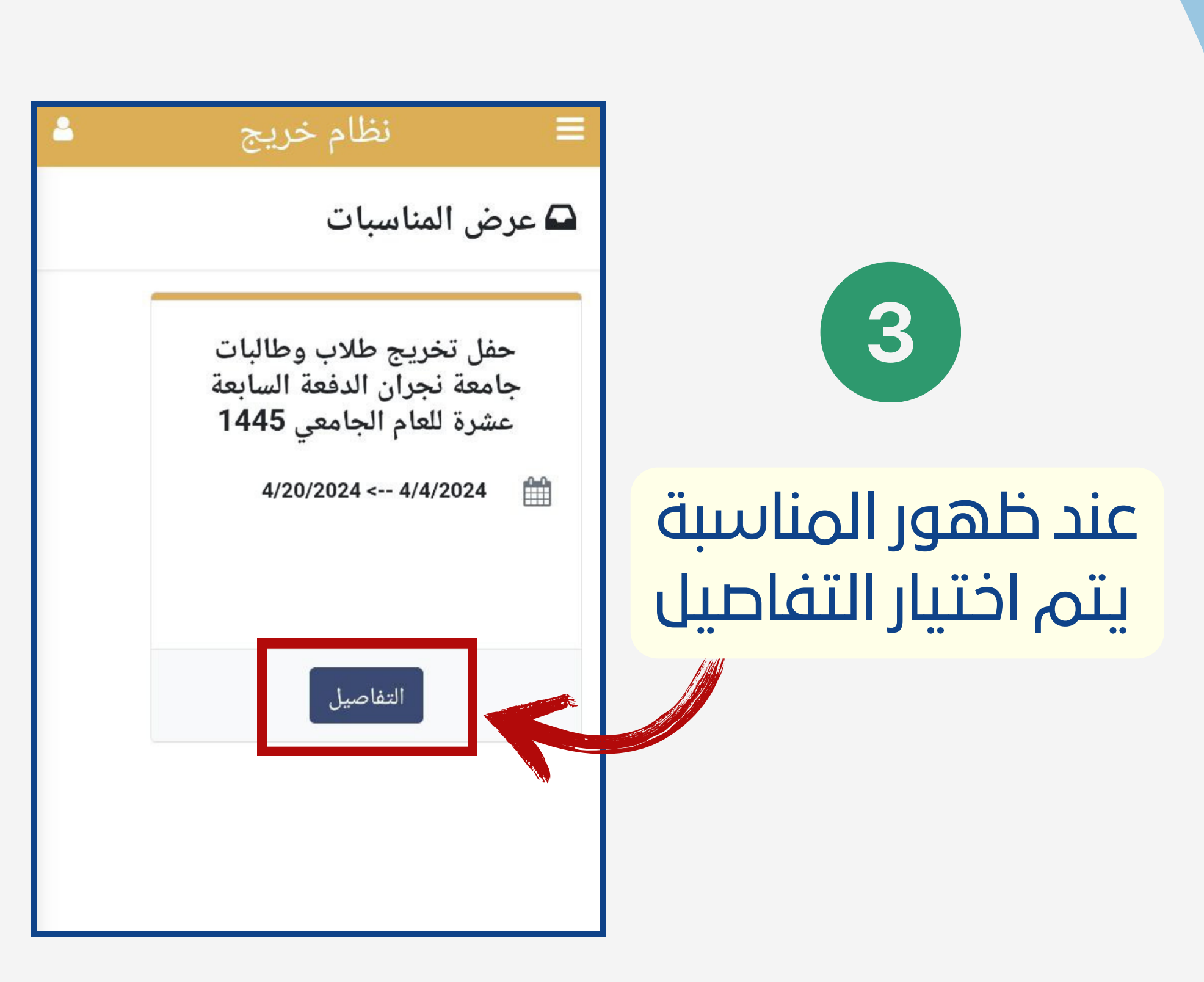

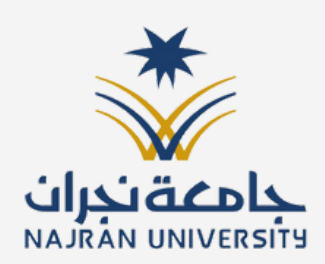

## $\overline{\mathbf{4}}$ **لتسجيل ا** ( ر ل اختيا حا في

فسيشمل ) **سبة لمنا ا في** ر حضو و ة ء /العبا وفي حال اختيار )**طلب** الحفل. البشت

ح يتا فلن ) **ة ء عبا / بشت** حضور الحفل. **)**

## نظام خريج

نفاصيل المناسبة **0** 

## **0** تفاصيل المناسبة

...<br>⊯⊟ رقم المناسبات

لا اسم حفل تخريج طلاب وطالبات المناسبة

0016

جامعة نجران الدفعة السابعة عشرة للعام الجامعى 1445

4/20/2024

ل فترة 

التسجيل

**گ تفاصیل** لمناسبة

ما أجمل أن يقطف المجتهد ثمرة نجاحه بعد سنوات من العمل الجاد على مقاعد الدراسة، والأجمل أن يكون النجاح نبراسأ ودافعأ فى….

طلب بشت/عباءة بدون حضور الحفل $\blacklozenge$ 

المزيد O

**آ∕>** التسجيل بالمناسبة

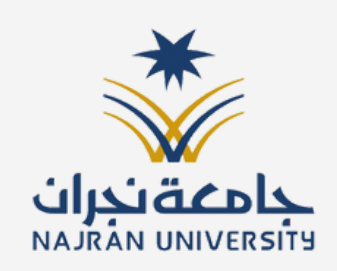

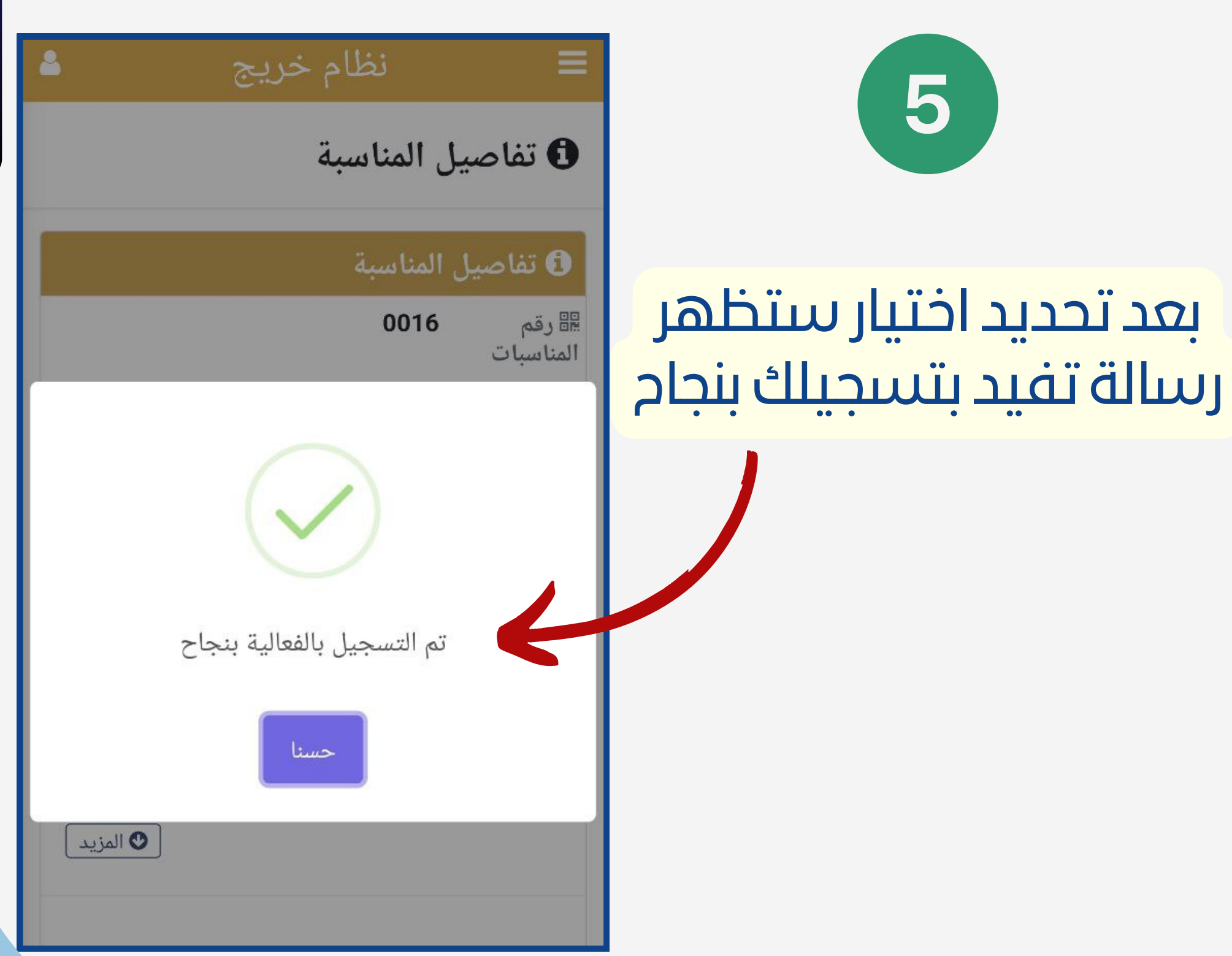